#### CSE 444: Database Internals

Section 2: Indexing

## Reminders

- Lab 1 Done!
- Lab 2 will be released today!

– Will need to run `git pull upstream lab2` to get new files

- Homework 2 due next Friday
- Today, we will go through indexing examples together

# Indexing

- Another file storing index attribute(s) and pointers (aka RecordID) or actual records
	- $-$  Typically smaller than the data file
- Motivation
	- $-$  Fast access to data (less disk I/O)

Consider the following database schema:

**Field Name Data Type Size on disk** Id (primary key) Unsigned INT 4 bytes firstName Char(50) 50 bytes lastName Char(50) 50 bytes emailAddress Char(100) 100 bytes

Total records in the database = **5,000,000** Length of each record  $= 4+50+50+100 = 204$  bytes

#### Let the default block size be 1,024 bytes

#### How many disk blocks are needed to store this data set?

We will have  $1024/204 = 5$  records per disk block No. of blocks needed for the entire table =  $5000000/5 = 1,000,000$  blocks

Suppose you want to find the person with a particular **id** (say 5000)

Assume data file sorted on primary key

What is the best way to do so?

Linear Search No. of block  $accesses = 1000000/2$ = **500,000 on avg**

Binary Search

No. of block  $accesses = log_2 1000000 = 19.93 = 20$ 

Now, suppose you want to find the person having **firstName = 'John'**

Here, the column isn't sorted and does not hold an unique value.

What is the best way to do search for the records?

Solution: Create an index on the **firstName** column

The schema for an index on **firstName** is:

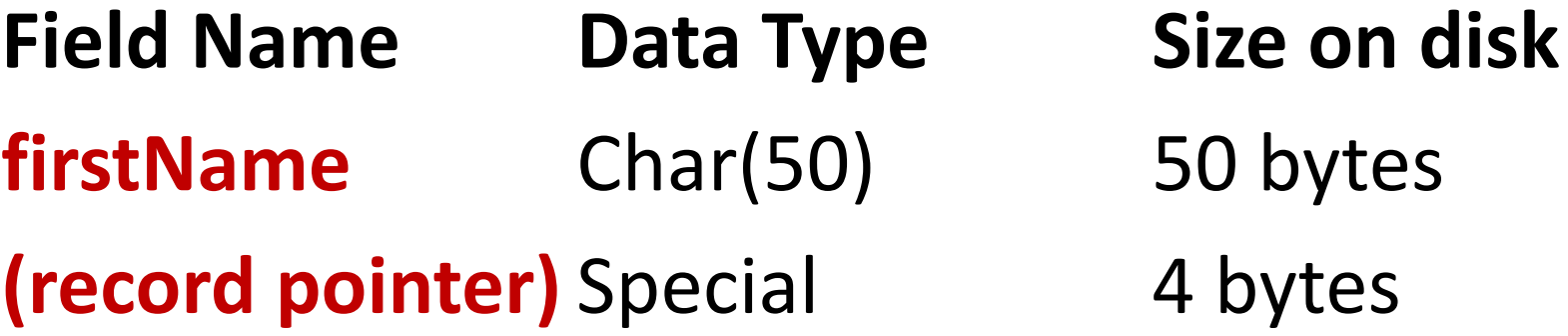

Total records in the database = **5,000,000** Length of each index record  $=$  4+50  $=$  54 bytes

Let the default block size be **1,024 bytes** 

Therefore, We will have  $1024/54 = 18$  records per disk block Also, No. of blocks needed for the entire table  $=$ 5000000/18 = **277,778 blocks**

Now, a binary search on the index will result in log<sub>2</sub> 277778 = 18.08 = **19 block accesses.** 

Also, to find the address of the actual record, which requires a further block access to read, bringing the total to  $19 + 1 = 20$  block accesses.

Thus, indexing results in a much better performance as compared to searching the entire database.

### Indexes

Useful for search query / range query / joins

Revisit Tweet Example:

Tweets(tid, user, time, content)

## Tweet Relation in a Sequential File

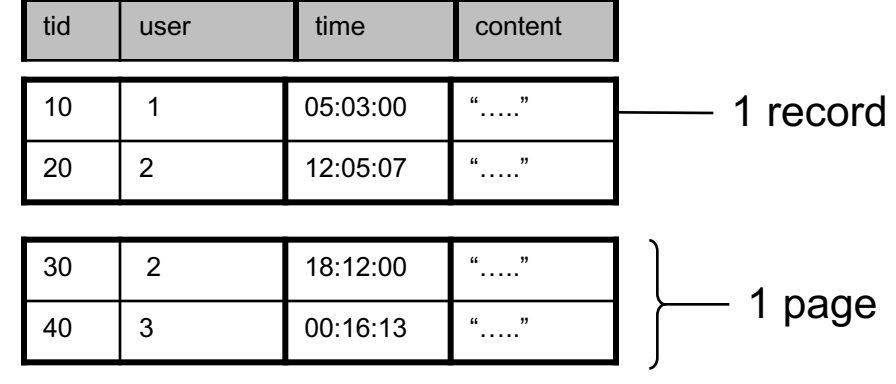

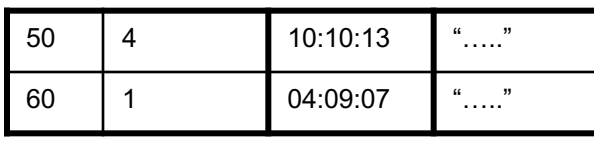

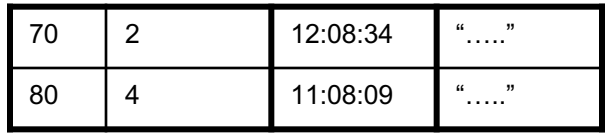

• File is sorted on "tid"

## Index Classification

#### • Primary/secondary

- $-$  Primary = determines the location of indexed records
- $-$  Secondary = cannot reorder data, does not determine data location

#### • Dense/sparse

- $-$  Dense = every key in the data appears in the index
- $-$  Sparse = the index contains only some keys

#### • Clustered/unclustered

- $-$  Clustered = records close in index are close in data
- $-$  Unclustered = records close in index may be far in data

#### Ex1. Draw a secondary dense index on "user"

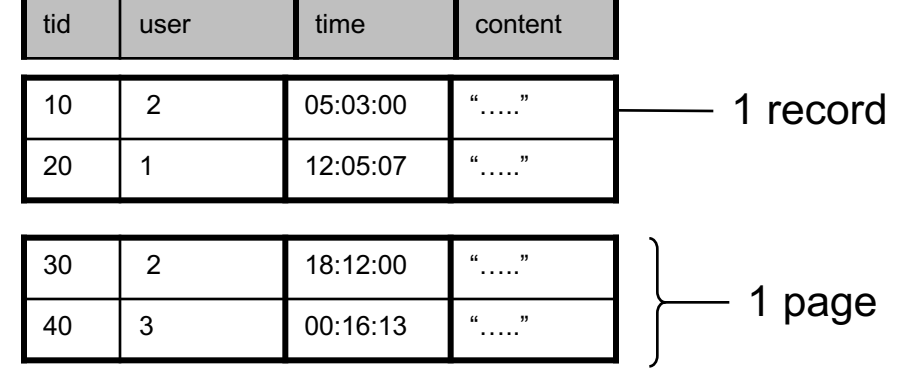

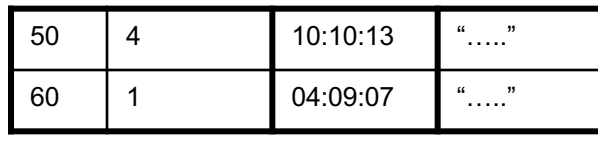

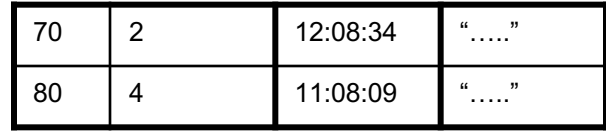

## Ex1. Secondary Dense Index (user)

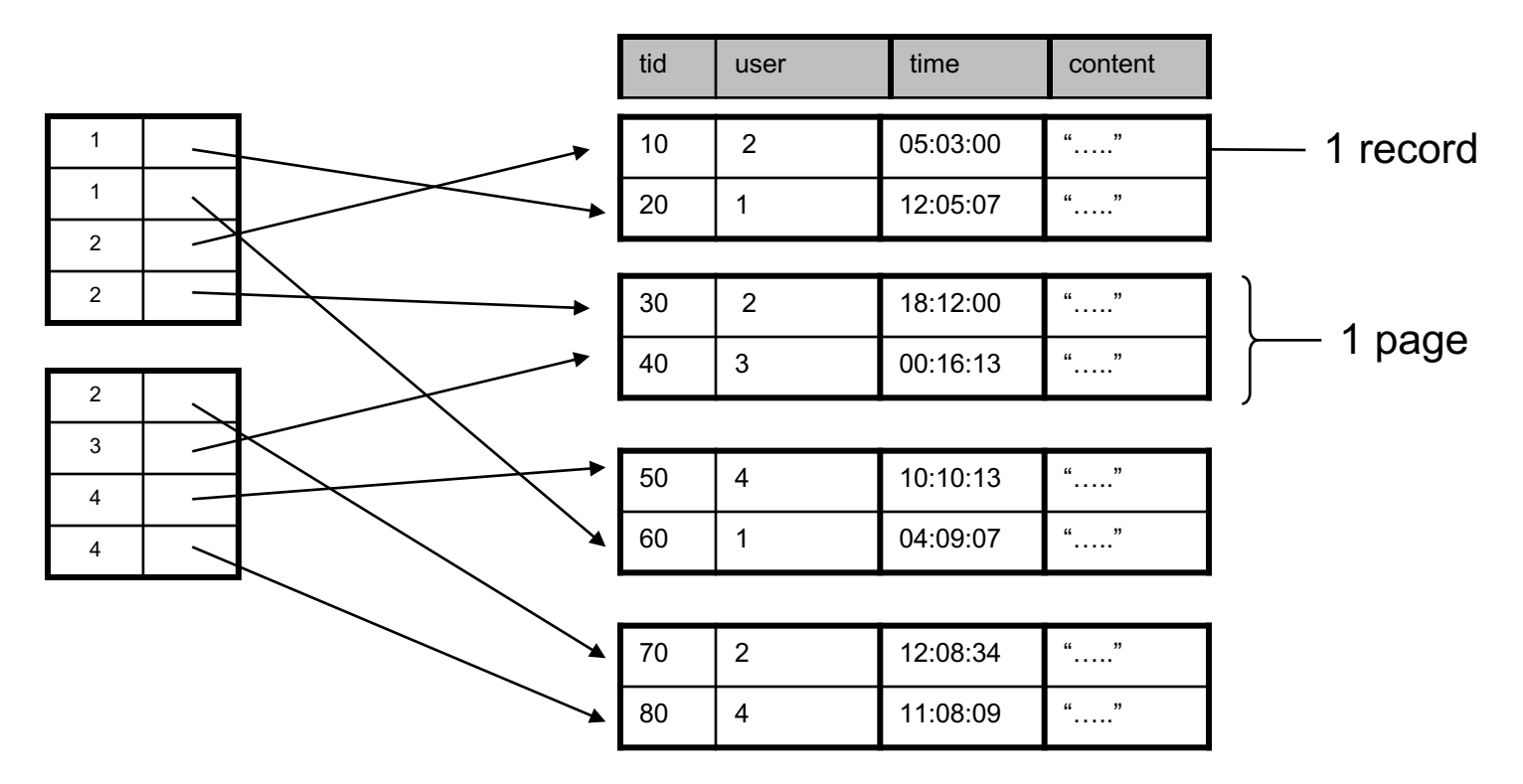

- Dense: an "index key" (not database key) for every database record
- Secondary: cannot reorder data, does not determine data location
- Also, Unclustered: records close in index may be far in data

#### Ex2. Draw a primary dense index on "tid"

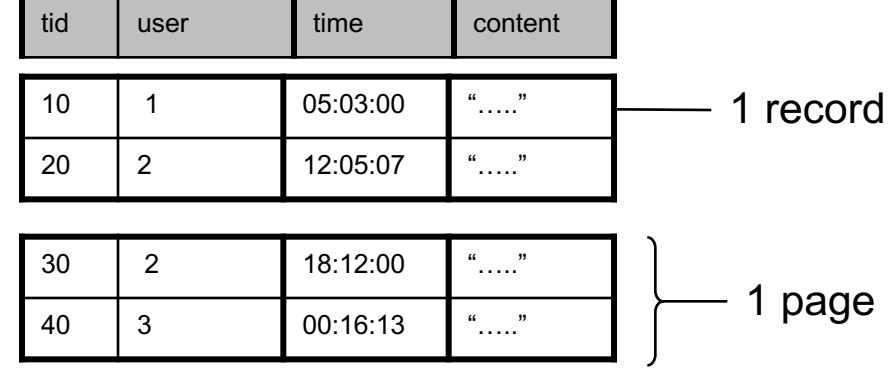

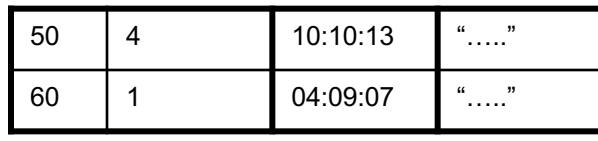

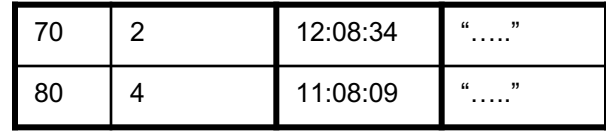

## Ex2. Primary Dense Index (tid)

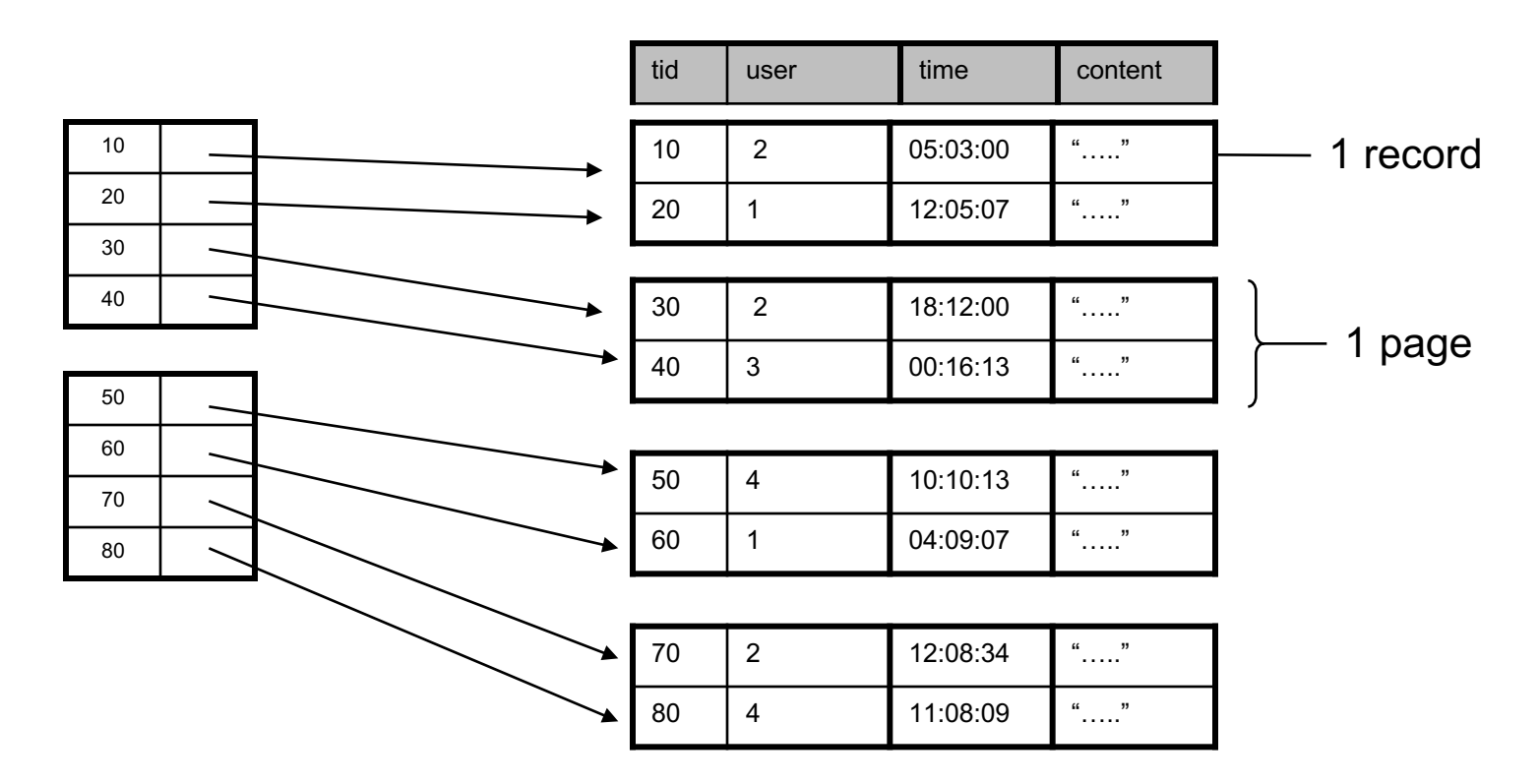

- Dense: an "index key" for every database record
	- $-$  (In this case) every "database key" appears as an "index key"
- Primary: determines the location of indexed records
- Also, Clustered: records close in index are close in data

Improve from Primary Clustered Index?

Clustered Index can be made Sparse (normally one key per page)

#### Ex3. Draw a primary sparse index on "tid"

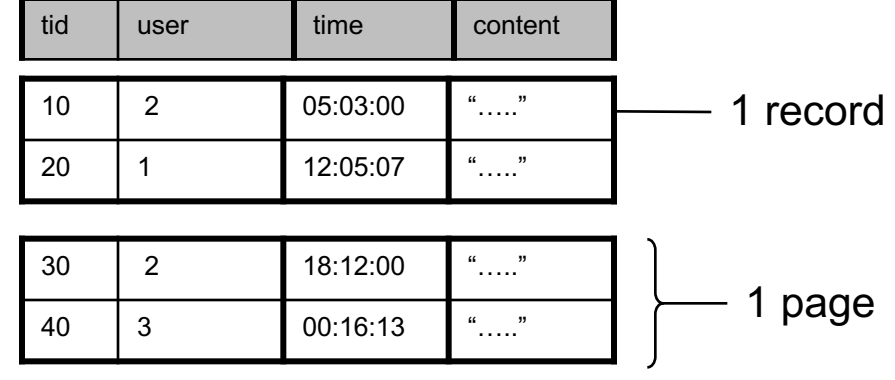

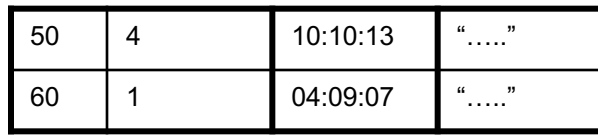

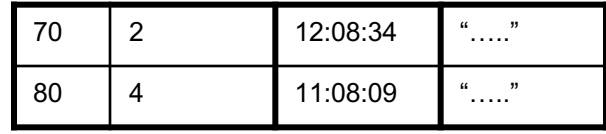

## Ex3. Primary Sparse Index (tid)

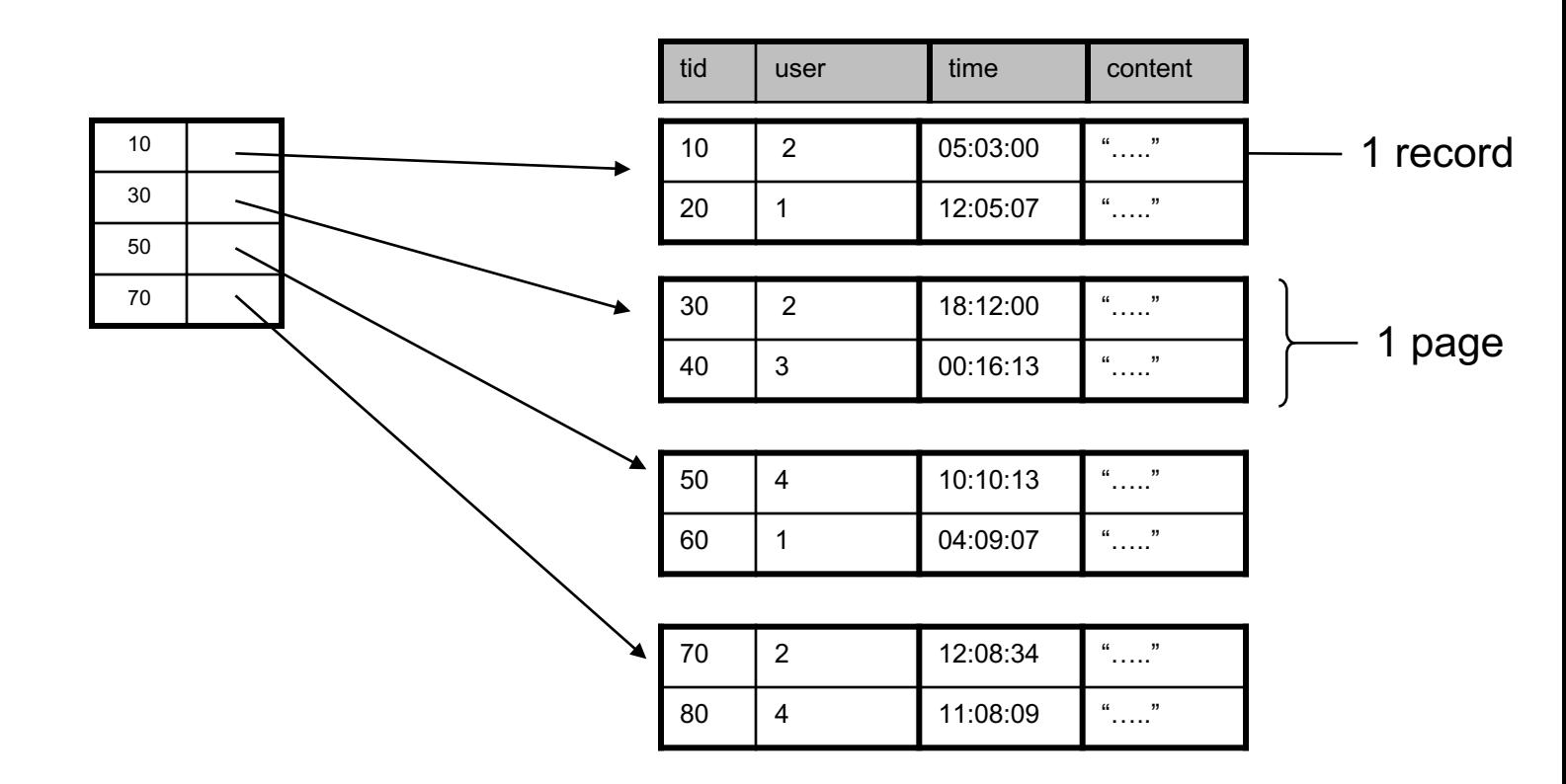

• Only one index file page instead of two

## B+ trees

## Insertions and Deletion in a B+ tree

• Note: the  $\lt$ ,  $\lt$  = assumptions in this class:

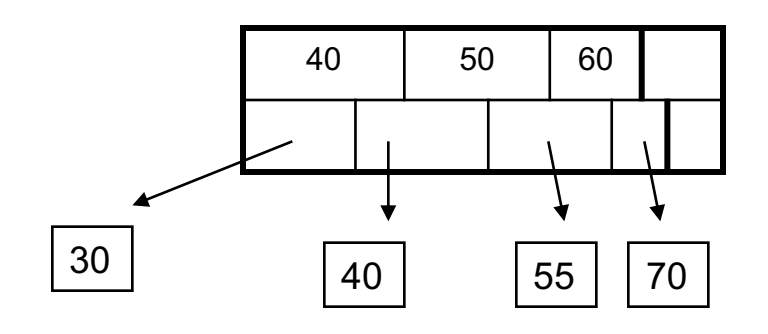

#### **Internal node:**

- Left pointer from
- $key = k$ : to keys  $\lt k$
- Right pointer: to  $keys >= k$

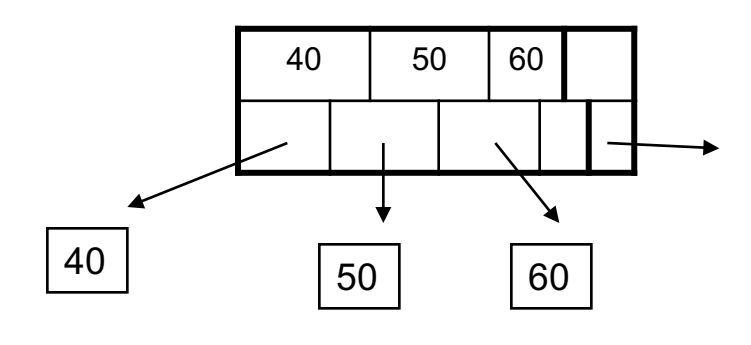

#### Leaf node:

- Left pointer from key =  $k$ : to the block containing data with value k in that attribute
- Last remaining pointer on right: To the next leaf on right

## Insertions and Deletion in a B+ tree

- Note: when a leaf is split, the middle key is copied to the new leaf on right (and also inserted in parent)
	- $-$  Since we assumed the right pointer from  $key = k$  points to keys  $>= k$
- Note: when an internal node is split, we do not need to copy the middle key to the right, only insert it in parent
	- $-$  Use the left pointer of the new right internal node

Some examples....

## Problem 1: B+ tree insertion and deletion

- Start with an empty B+ tree, d=2
- Insert 17, 3, 25, 95, 8, 57, 69
- Then insert 29, 91, 78, 80, 92, 99, 97

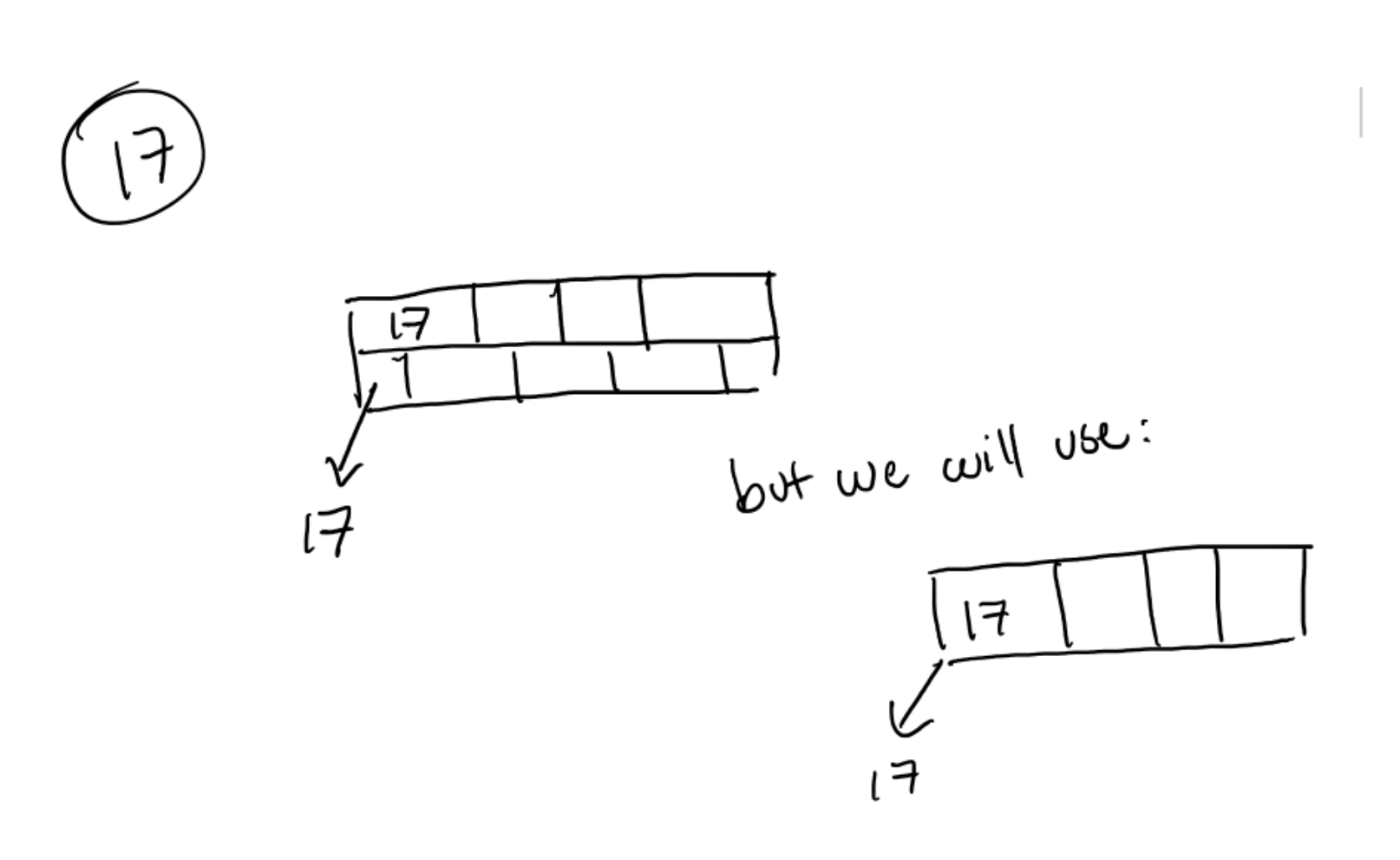

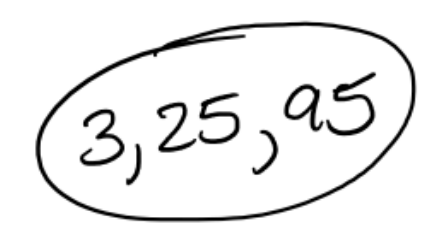

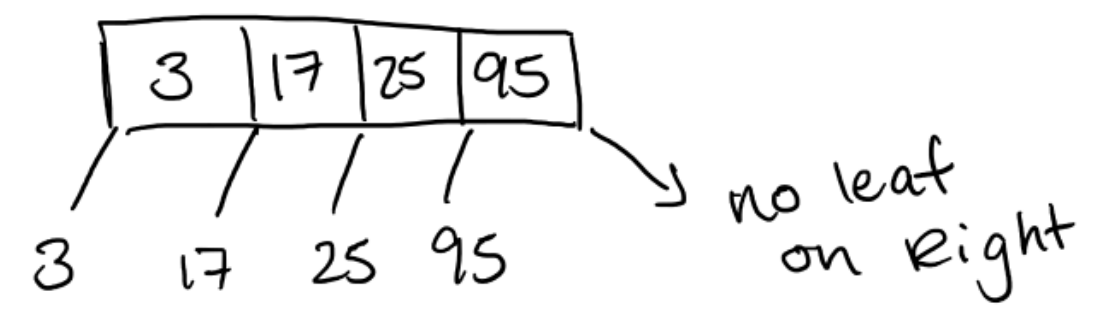

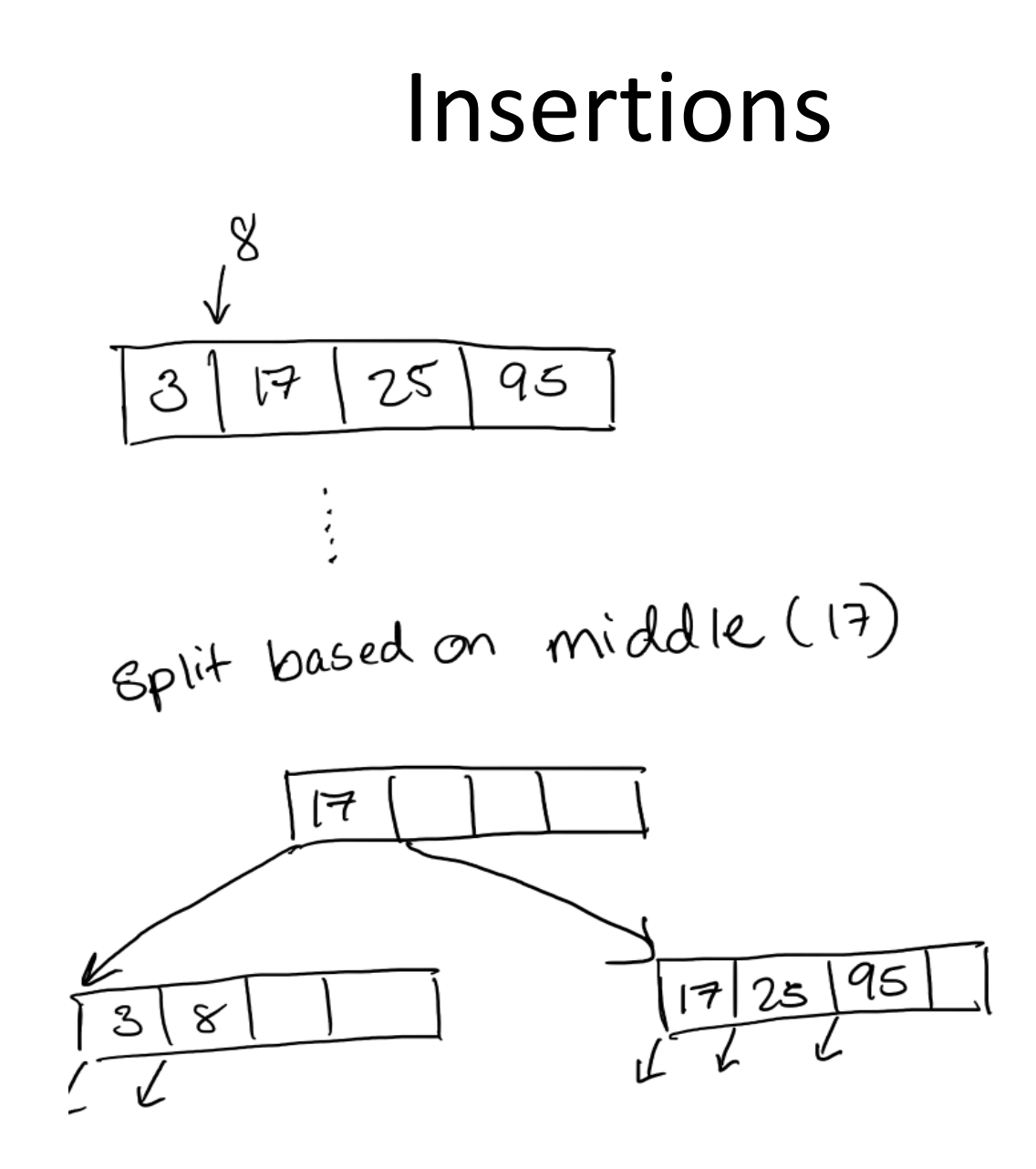

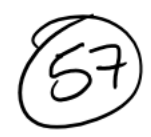

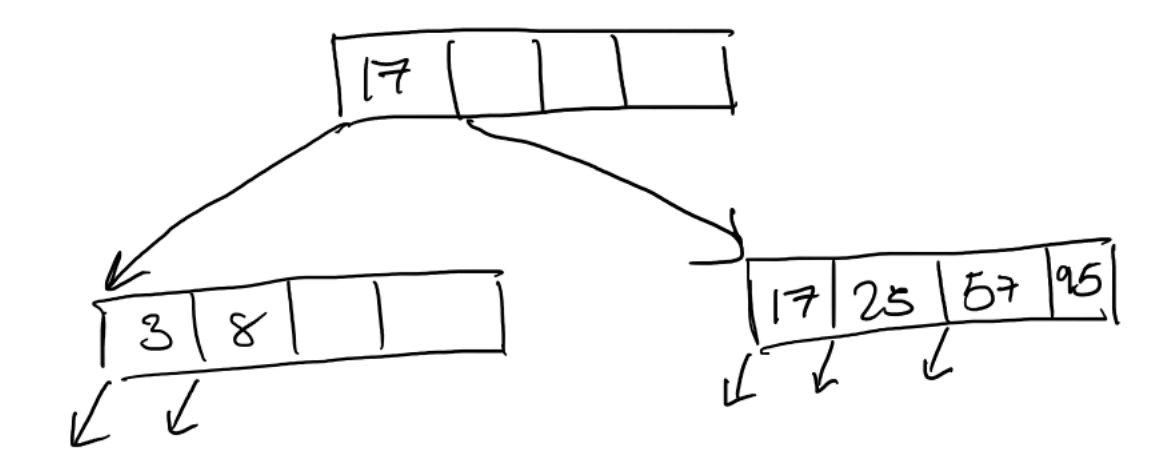

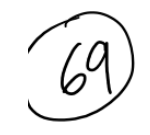

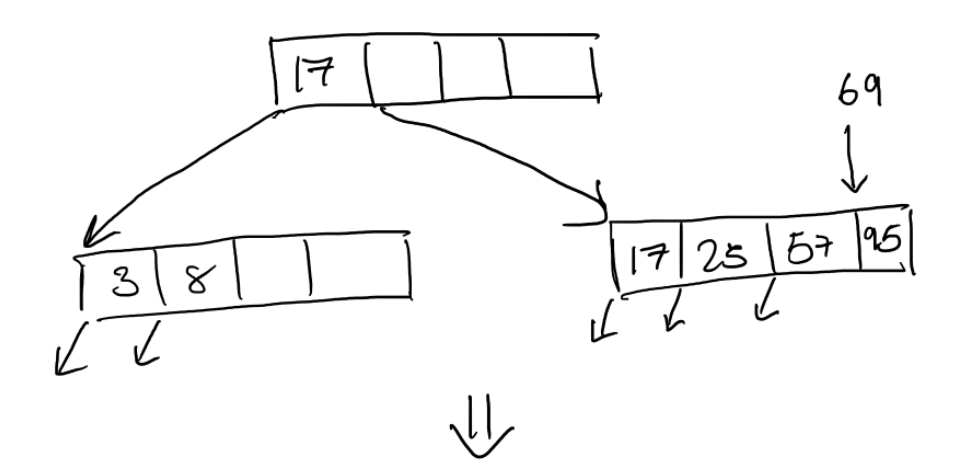

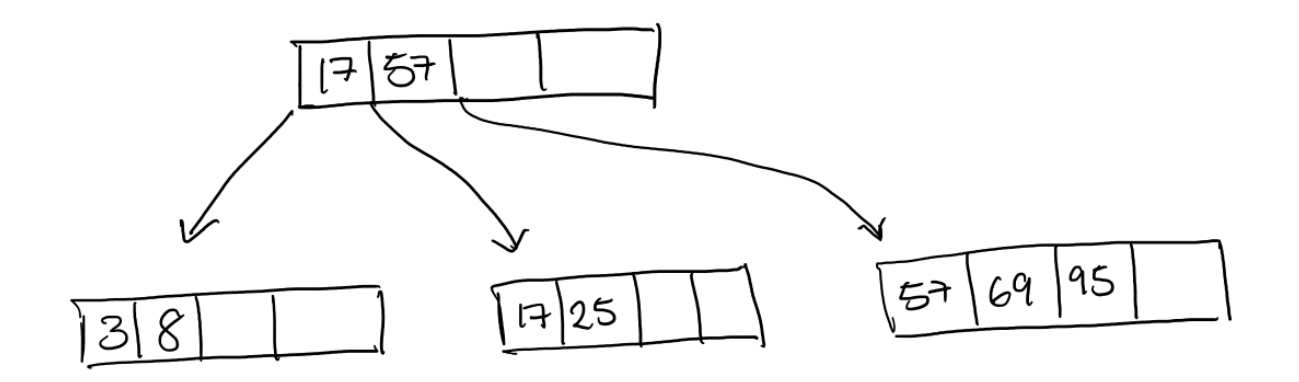

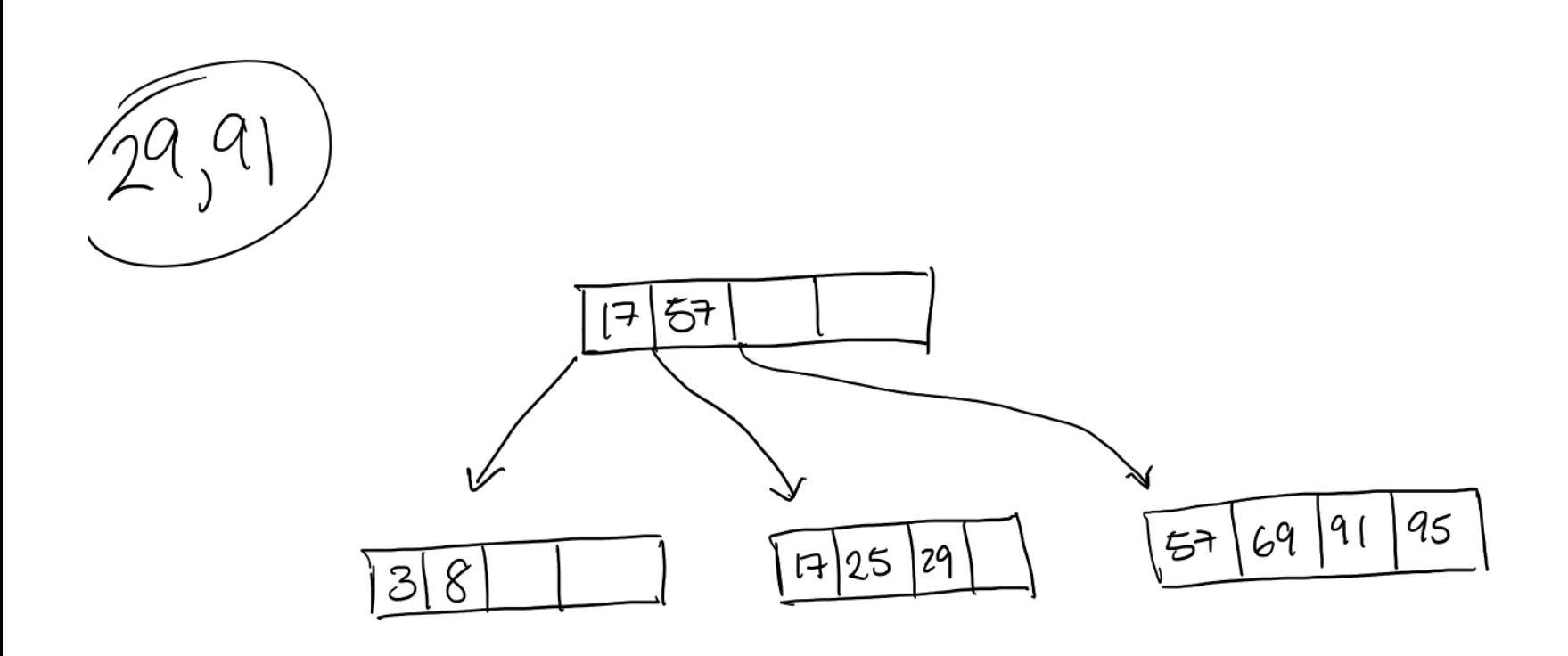

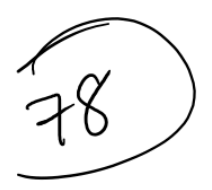

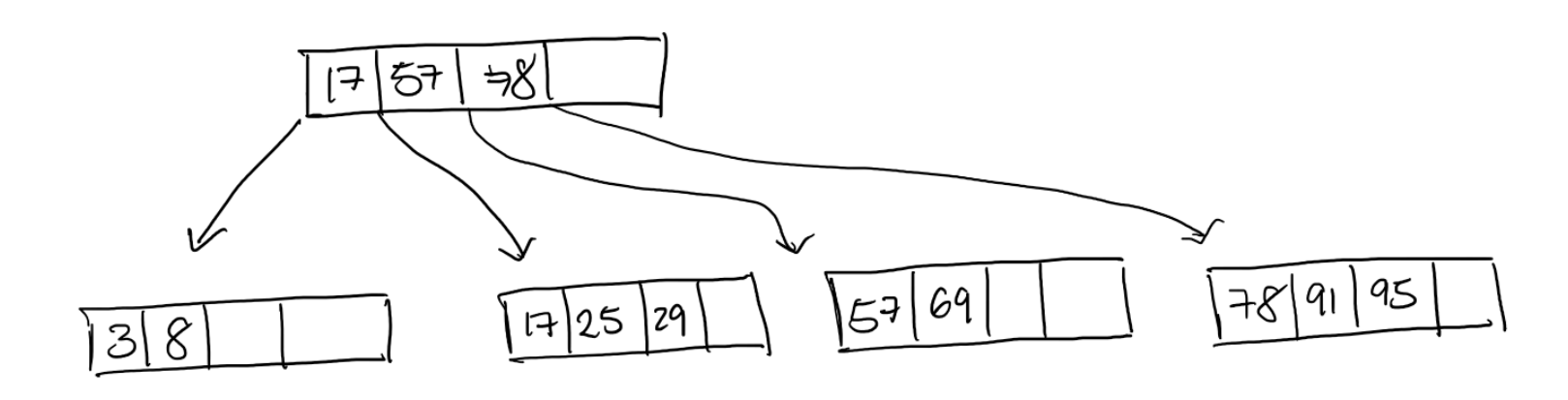

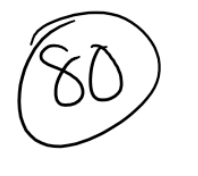

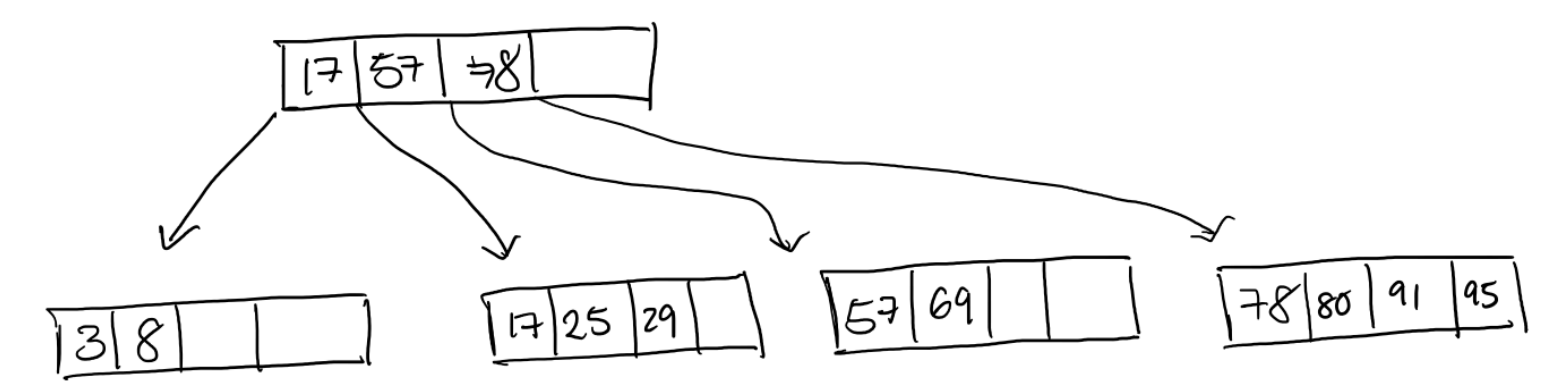

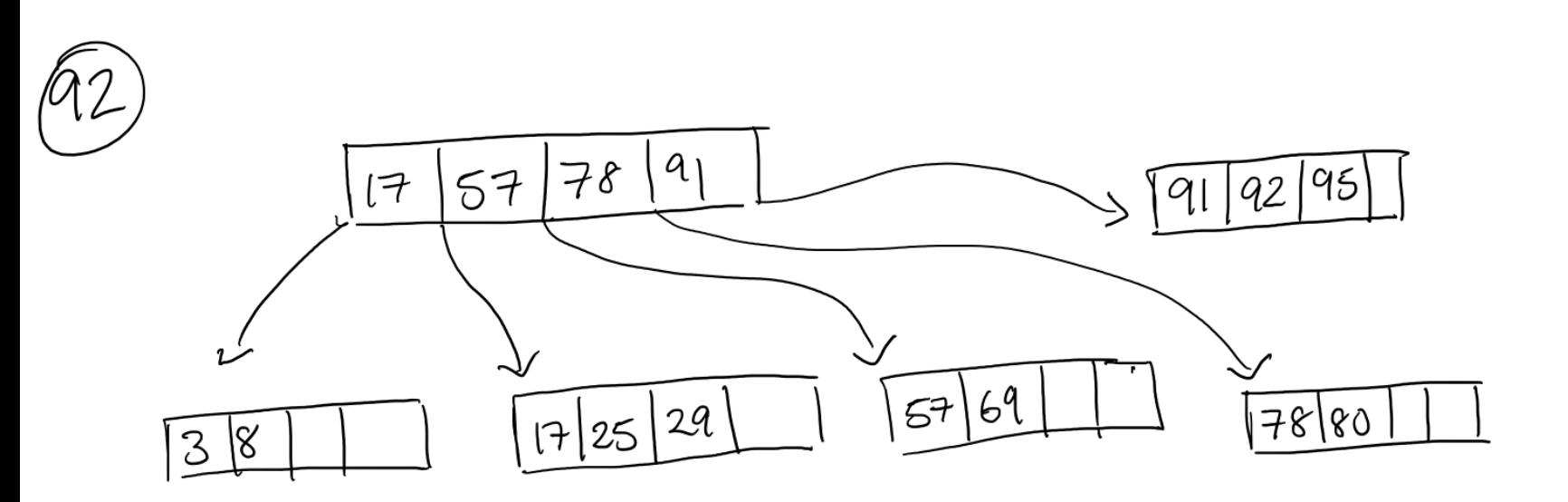

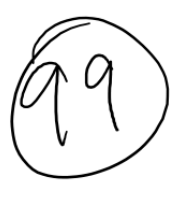

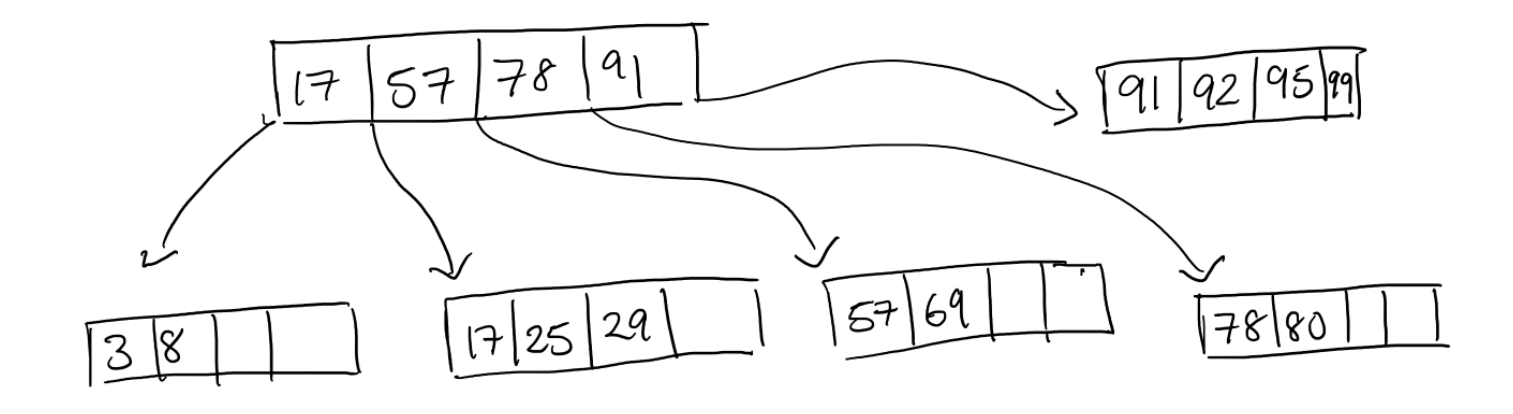

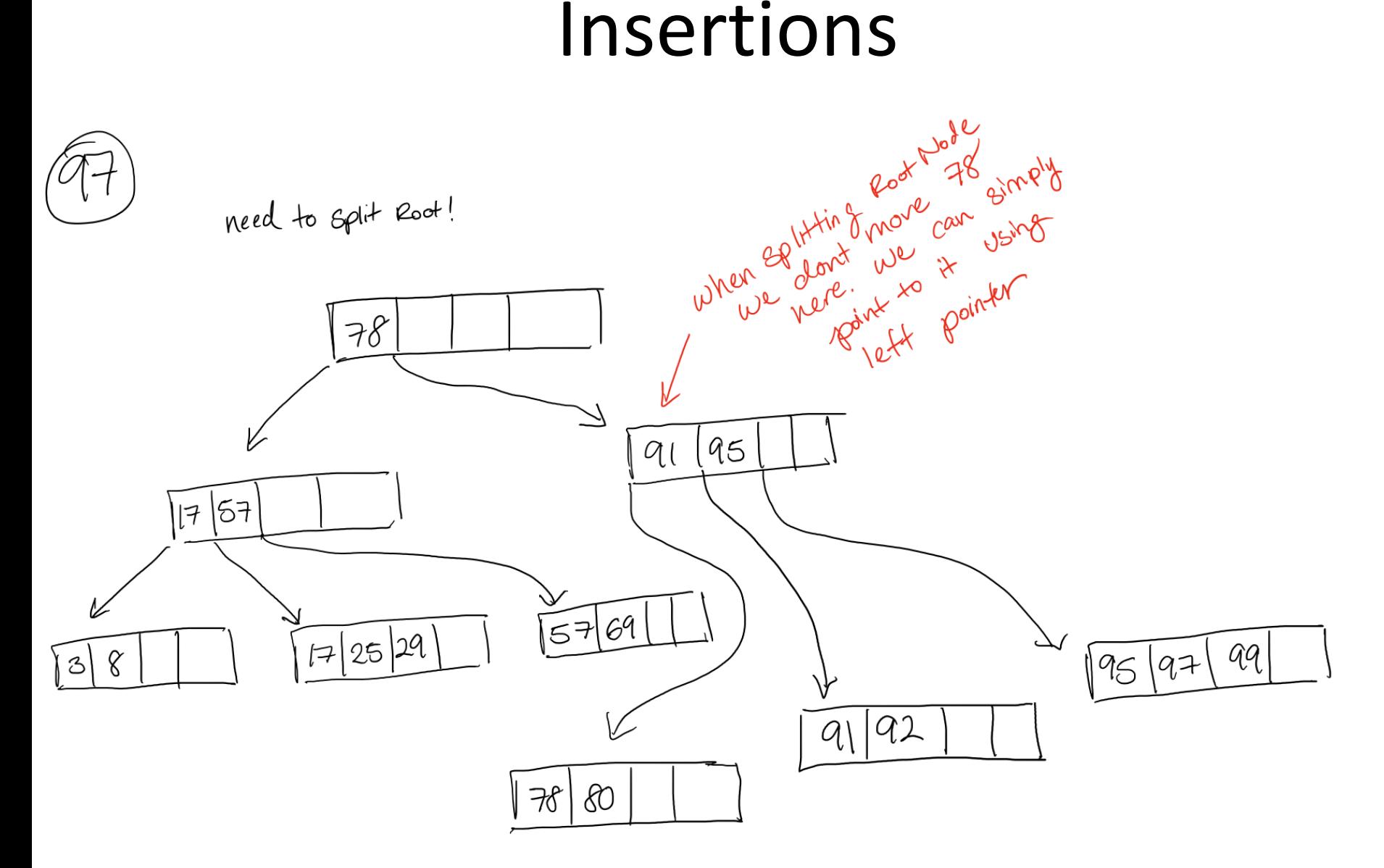

## Problem 1: B+ tree insertion and deletion

• Now delete all nodes in the following order: 57, 3, 99, 29, 17, 25, 95, 8, 78, 92, 69, 97, 91

## Deletions

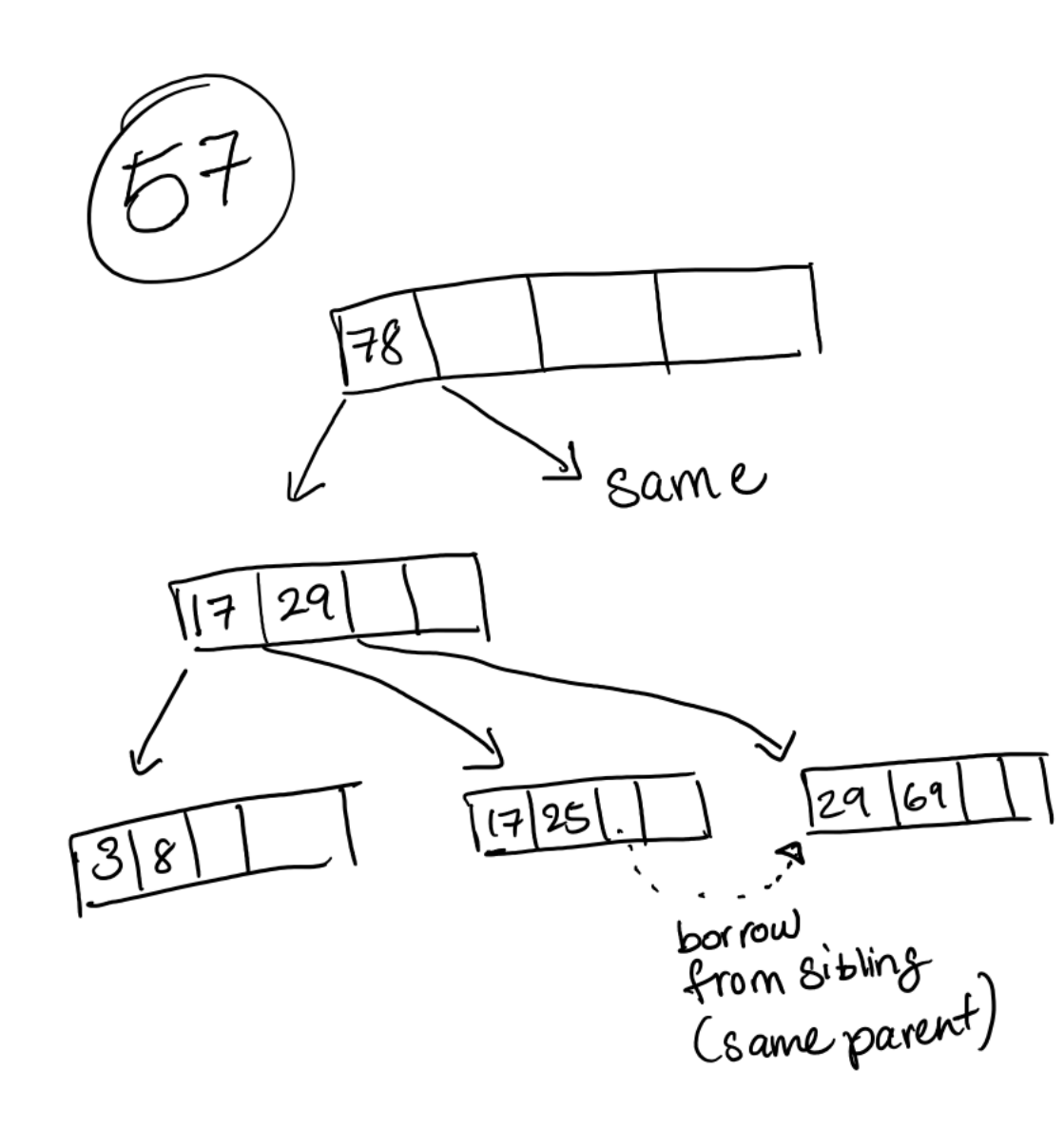

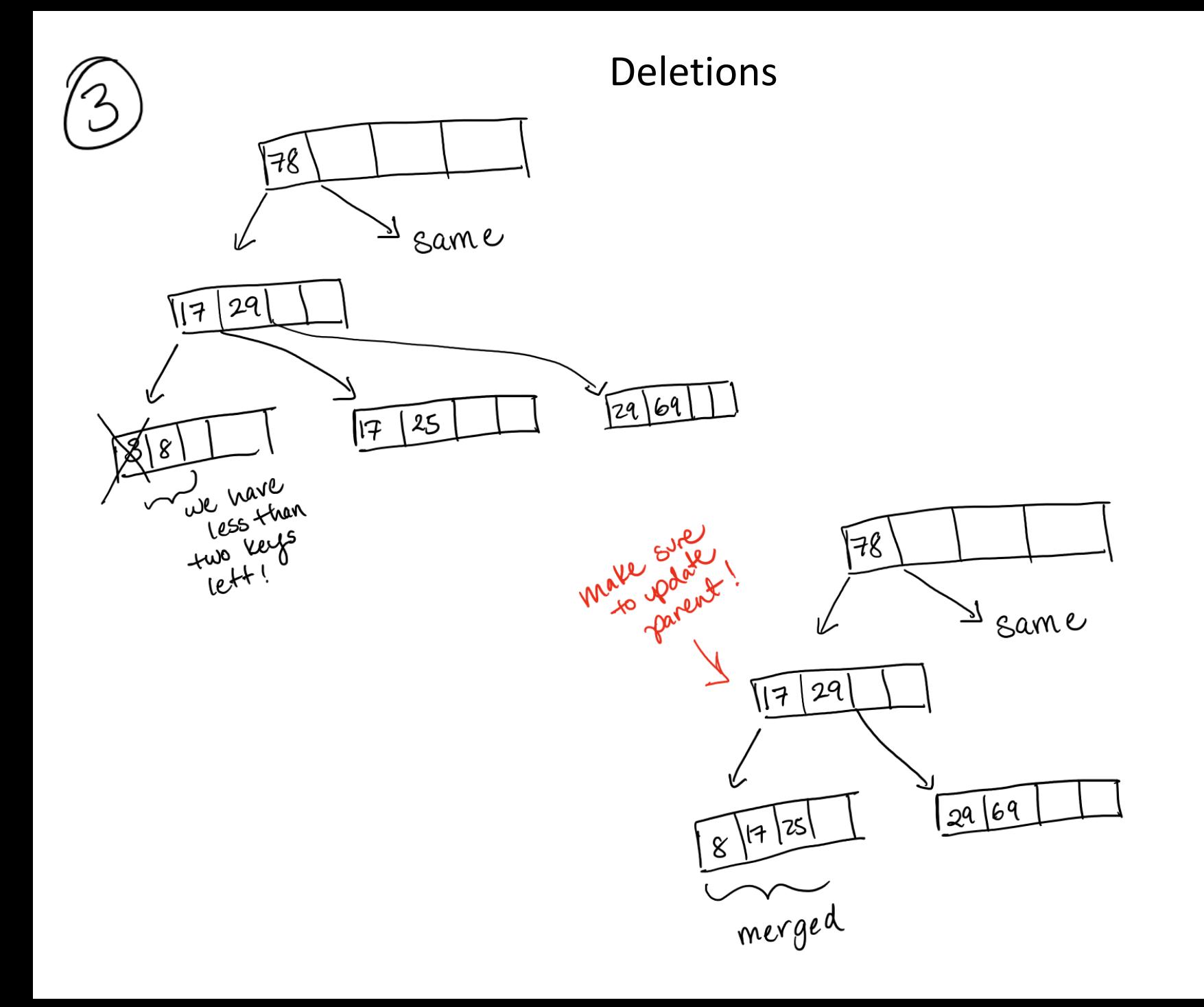

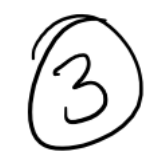

Deletions (continued for 3)

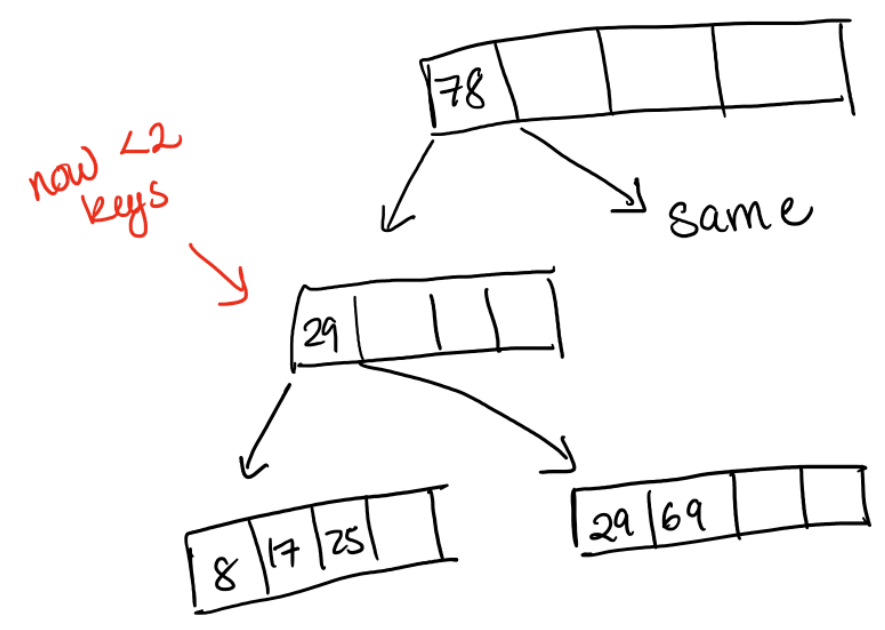

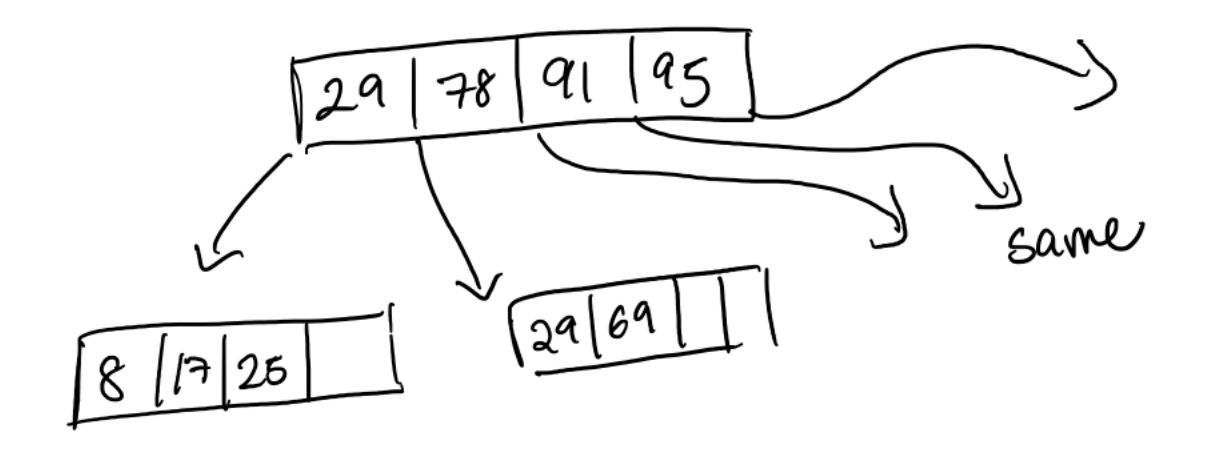

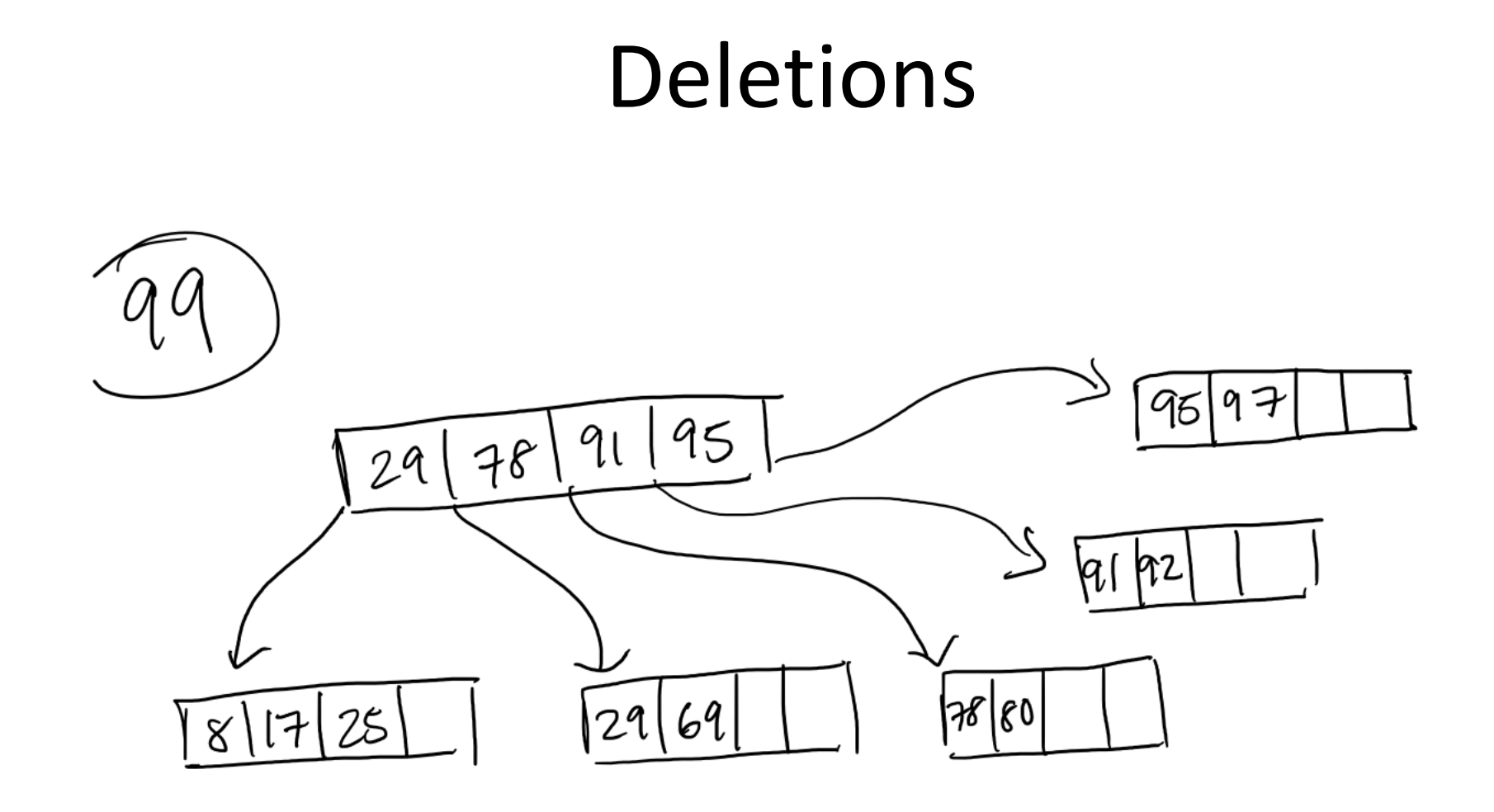

### Deletions

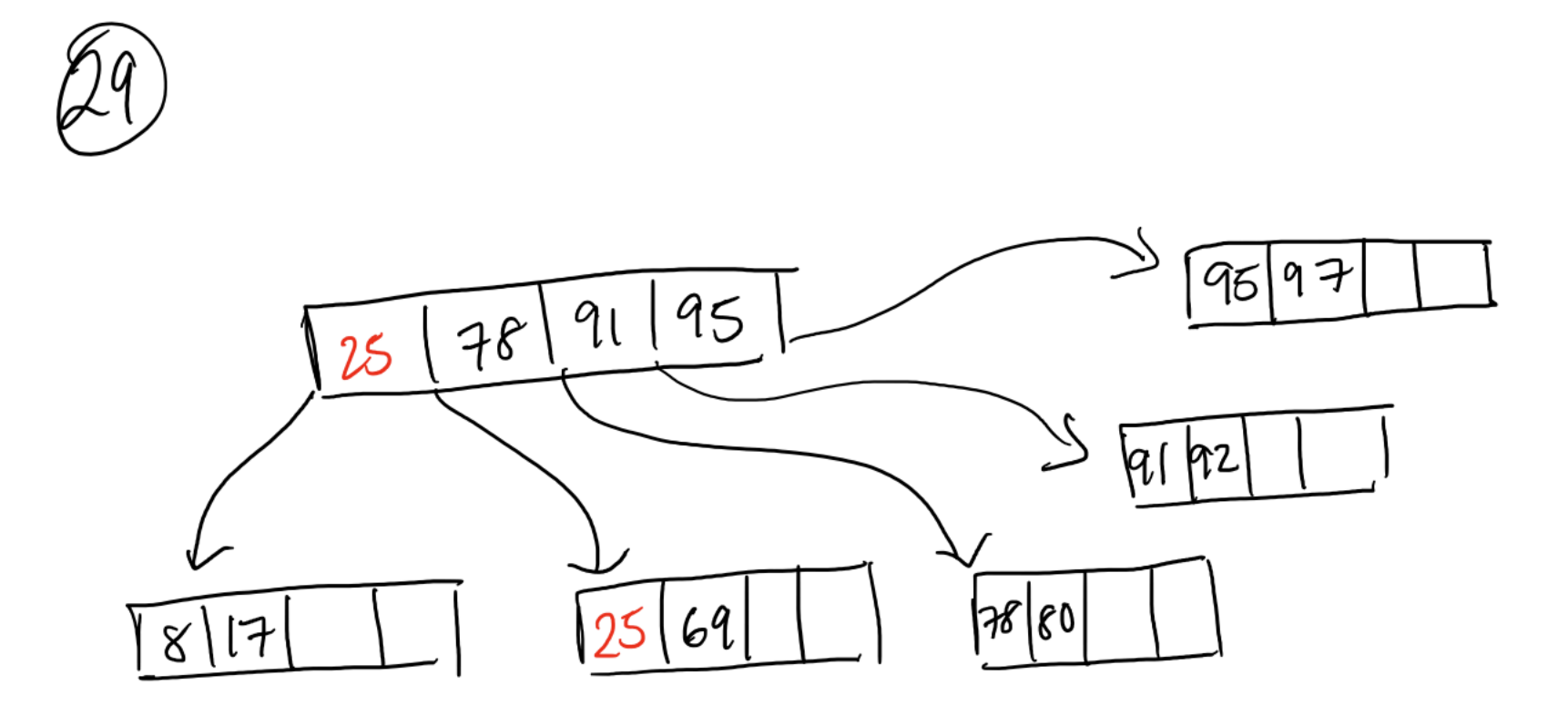

### Deletions

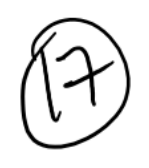

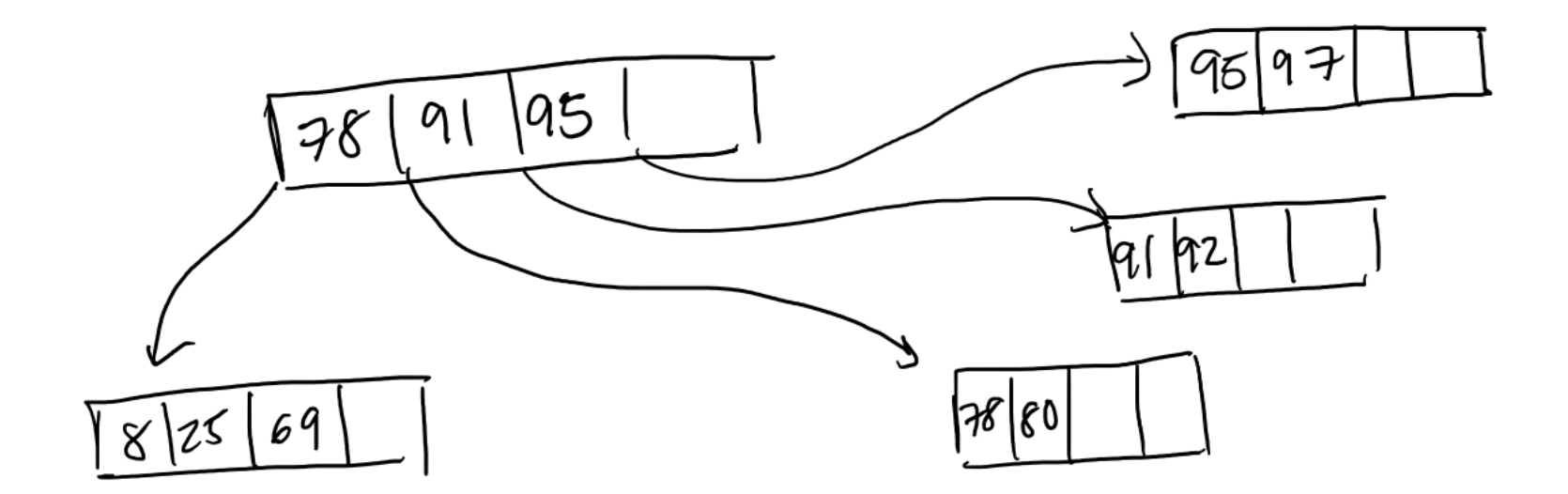

When merging,<br>delete seperating Key